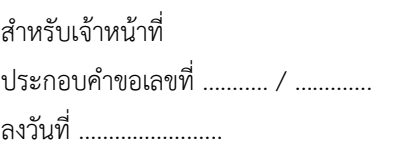

#### **แบบประกอบคำขอรับการส่งเสริมตามหลักเกณฑ์การให้สิทธิและประโยชน์**

ตามมาตรการปรับปรุงประสิทธิภาพด้านการใช้เทคโนโลยีดิจิทัล ตามประกาศคณะกรรมการส่งเสริมการลงทุน ที่ 15/2565

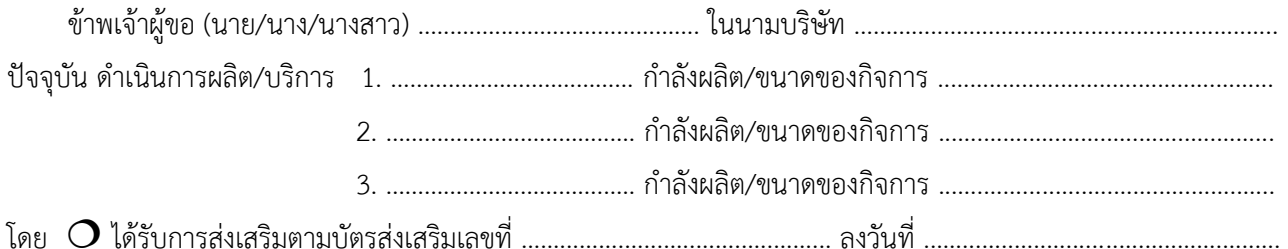

 $\sigma$ ไม่ได้รับการส่งเสริม

(จะต้องเป็นกิจการที่อยู่ในข่ายได้รับสิทธิประโยชน์ยกเว้นภาษีเงินได้นิติบุคคล และไม่เข้าข่ายประเภทกิจการที่ไม่ให้สิทธิและ ประโยชน์ตามประกาศสำนักงานคณะกรรมการส่งเสริมการลงทุน ที่ ป. 4/2565)

มีความประสงค์จะขอรับสิทธิและประโยชน์ตามมาตรการปรับปรุงประสิทธิภาพด้านการใช้เทคโนโลยีดิจิทัล ตามประกาศ คณะกรรมการส่งเสริมการลงทุน ที่ 15/2565 โดยมีรายละเอียดดังนี้

**1. แผนการดำเนินงาน** ที่สอดคล้องกับคำชี้แจงสำนักงานคณะกรรมการส่งเสริมการลงทุน เรื่อง การขอรับการส่งเสริม มาตรการปรับปรุงประสิทธิภาพด้านการใช้เทคโนโลยีดิจิทัล

#### **1.1 รายละเอียดเงินลงทุนด้านเทคโนโลยีดิจิทัล**

#### **1) รายการเงินลงทุนด้านเทคโนโลยีดิจิทัล** (หน่วย: ล้านบาท)

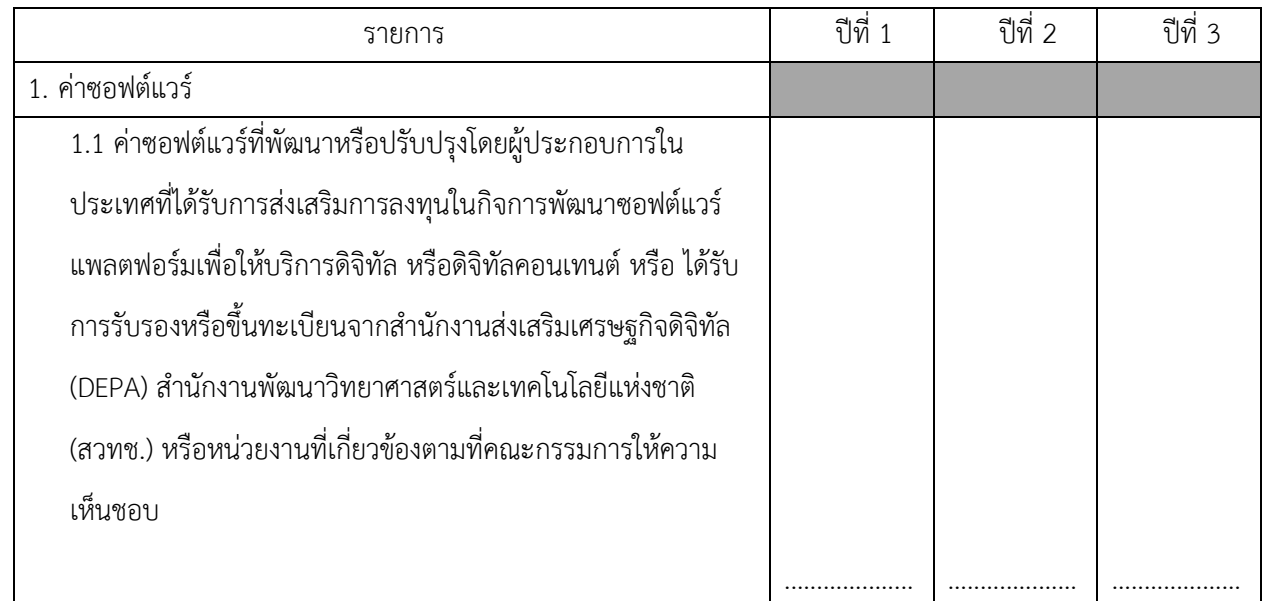

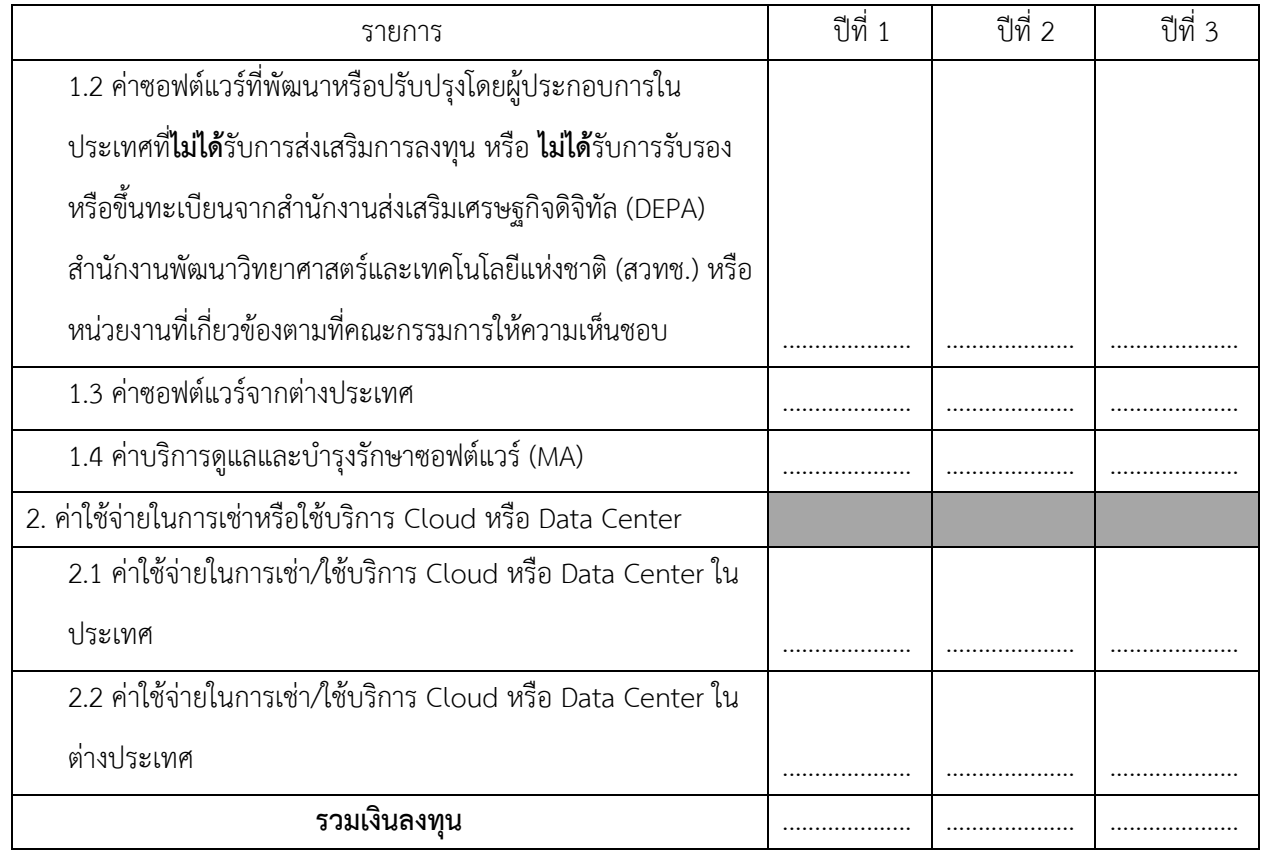

หมายเหตุ1. กรณีเช่าหรือสมัครสมาชิก (Subscription) ต้องมีอายุสัญญาอย่างน้อย 1 ปี

2. ค่าติดตั้ง และทดสอบซอฟต์แวร์ ให้รวมอยู่ในค่าซอฟต์แวร์

3. ค่าใช้จ่ายในการเช่าหรือใช้บริการ Cloud ให้รวมทั้ง Cloud Storage และ Cloud Computing

**2) รายละเอียดเงินลงทุนด้านเทคโนโลยีดิจิทัลตามข้อ 1)** โปรดระบุมูลค่า แหล่งที่มา ตามเอกสารแนบ 1 ที่แนบมาพร้อมนี้

#### **1.2 ระยะเวลาดำเนินงาน**

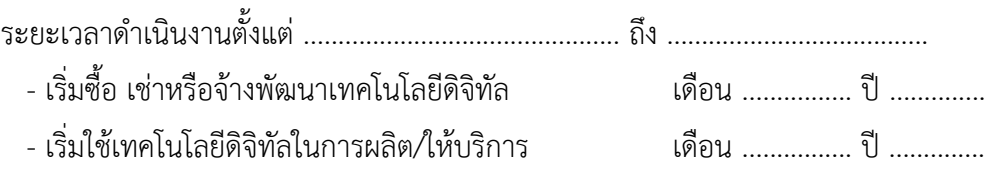

#### **1.3 รายละเอียดการใช้งานเทคโนโลยีดิจิทัล**

โปรดอธิบายรายละเอียดขั้นตอนการทำงานที่นำเทคโนโลยีดิจิทัลไปใช้ ตามเอกสารที่แนบมาพร้อมนี้ (ตัวอย่างการกรอกคำอธิบายขั้นตอนการทำงานที่นำเทคโนโลยีดิจิทัลไปใช้เพื่อยกระดับการทำงาน ตามเอกสารแนบท้าย คำชี้แจง) ในกรณีที่เกี่ยวข้อง ดังนี้ (เลือกได้มากกว่า 1 ข้อ)

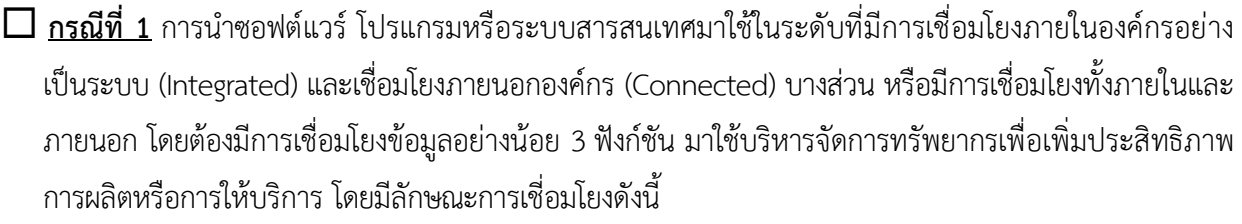

การเชื่อมโยงภายในองค์กร ต้องมีการเชื่อมโยงข้อมูลอย่างน้อย 3 ฟังก์ชัน **(โปรดกรอกเอกสารแนบ 2)**

- การเชื่อมโยงภายนอกองค์กร โดยต้องเชื่อมโยงกันผ่าน Web Service หรือ Application Programming Interface (API) **(โปรดกรอกเอกสารแนบ 3)**
- **กรณีที่ 2** การประยุกต์ใช้ปัญญาประดิษฐ์ (Artificial Intelligence หรือ AI) Machine Learning การนำ Big Data มาใช้หรือการวิเคราะห์ข้อมูล (Data Analytics) **(โปรดกรอกเอกสารแนบ 4)**
- **กรณีที่ 3** การนำซอฟต์แวร์ โปรแกรมหรือระบบสารสนเทศมาใช้ในการเชื่อมโยงข้อมูลระหว่างระบบของบริษัท กับระบบออนไลน์ของภาครัฐ เช่น เชื่อมโยงกับระบบ National e-Payment เป็นต้น ตามที่คณะกรรมการ ให้ความเห็นชอบ โดยต้องเชื่อมโยงกันผ่าน Web Service หรือ Application Programming Interface (API) **(โปรดกรอกเอกสารแนบ 5)**

**1.4 รายละเอียดเทคโนโลยีดิจิทัลหรือซอฟต์แวร์ที่ใช้งานอยู่ในปัจจุบัน** โปรดระบุชื่อซอฟต์แวร์ การใช้งาน ตามเอกสารแนบ 6 ที่แนบมาพร้อมนี้

 $\Box$  ข้าพเจ้าขอรับรองว่าเทคโนโลยีดิจิทัลที่ใช้ในข้อ 1.1 ไม่เคยมีการนำมาใช้ในบริษัทฯ มาก่อน

ข้าพเจ้าขอรับรองว่าข้อความข้างต้นตรงกับความเป็นจริงหรือเป็นประมาณการที่ดีที่สุดในความเห็นของข้าพเจ้า

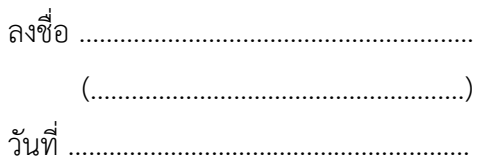

**หมายเหตุ**ต้องลงชื่อผูกพันและประทับตราสำคัญของบริษัทให้ถูกต้องตามที่ได้จดทะเบียนไว้ด้วย

# **เอกสารแนบรายละเอียดเงินลงทุนด้านเทคโนโลยีดิจิทัล**

**รายการเทคโนโลยีดิจิทัลที่นำมาใช้ในโครงการ** (กรณีข้อมูลมากกว่านี้ โปรดจัดทำเป็นเอกสารแนบ)

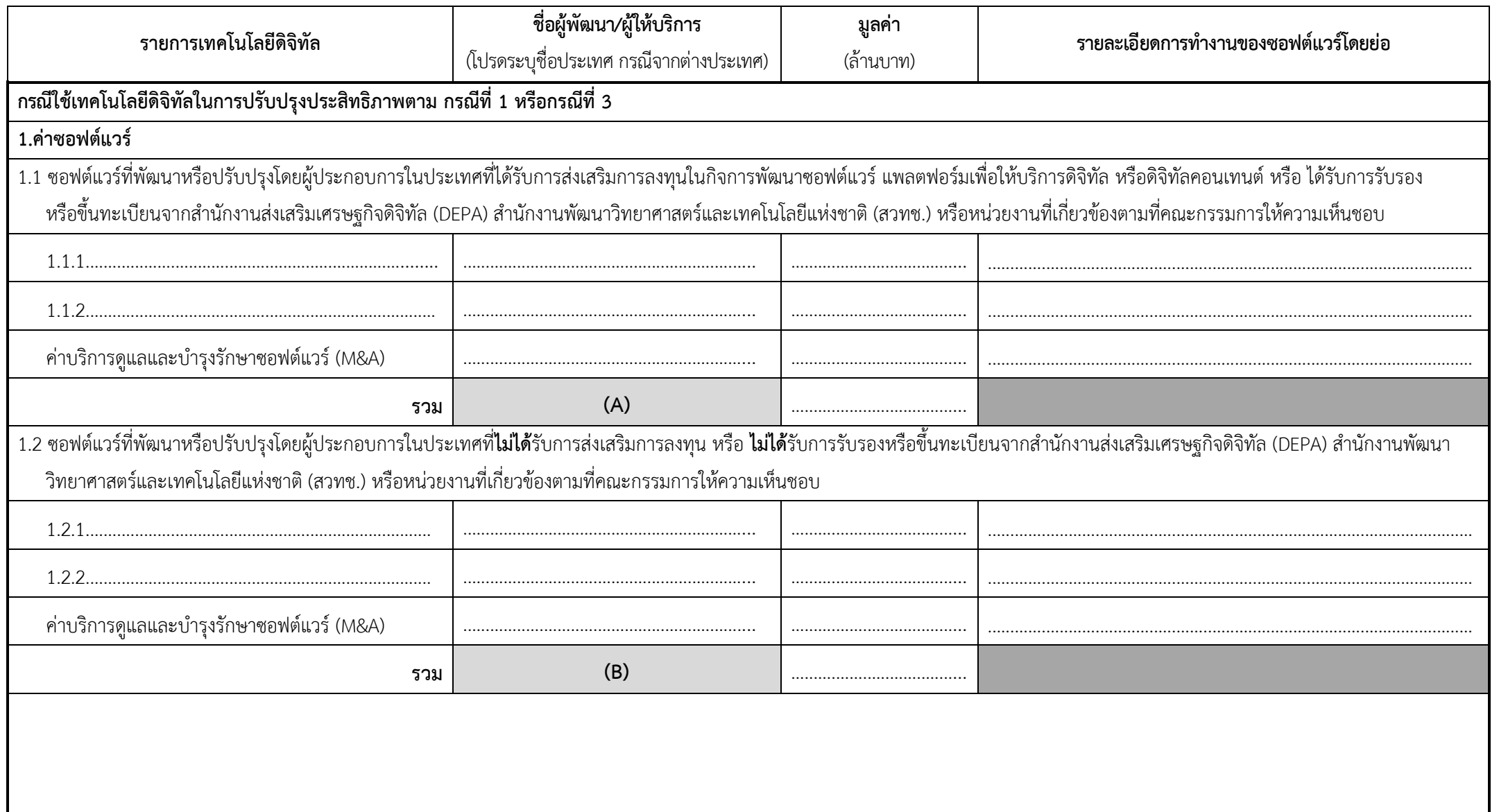

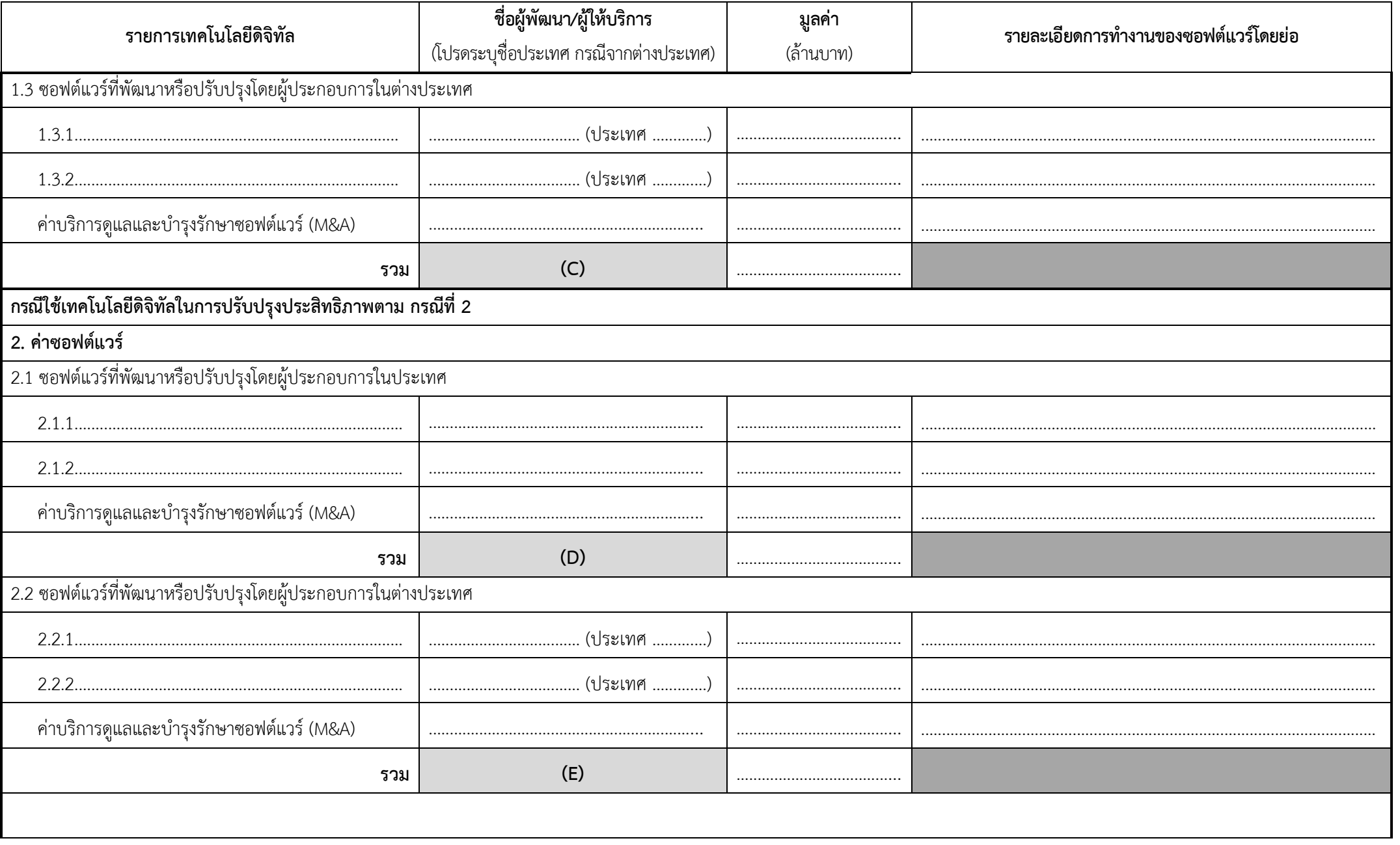

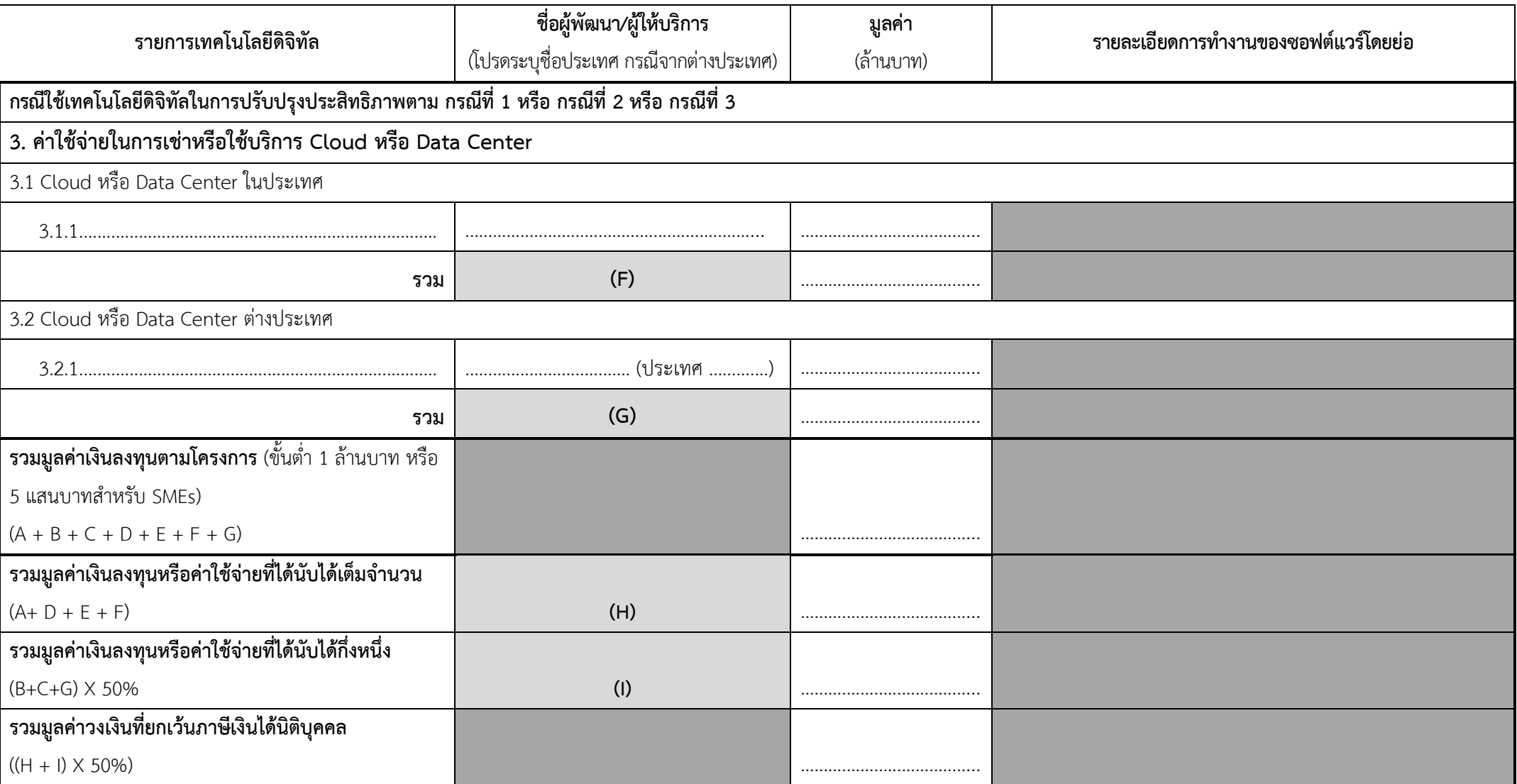

หมายเหตุ1. กรณีเช่าหรือสมัครสมาชิก (Subscription) ต้องมีอายุสัญญามากกว่า 1 ปี

2. ค่าติดตั้ง และทดสอบซอฟต์แวร์ ให้รวมอยู่ในค่าซอฟต์แวร์

3. ค่าใช้จ่ายในการเช่าหรือใช้บริการ Cloud ให้รวมทั้ง Cloud Storage และ Cloud Computing

เอกสารแนบ 2

### <u>คำอธิบายขั้นตอนการทำงานที่นำเทคโนโลยีดิจิทัลไปใช้เพื่อยกระดับการทำงาน</u>

### <u>ในกรณีที่ 1 ประเภท การเชื่อมโยงภายในองค์กร ต้องมีการเชื่อมโยงข้อมูลอย่างน้อย 3 ฟังก์ชัน</u>

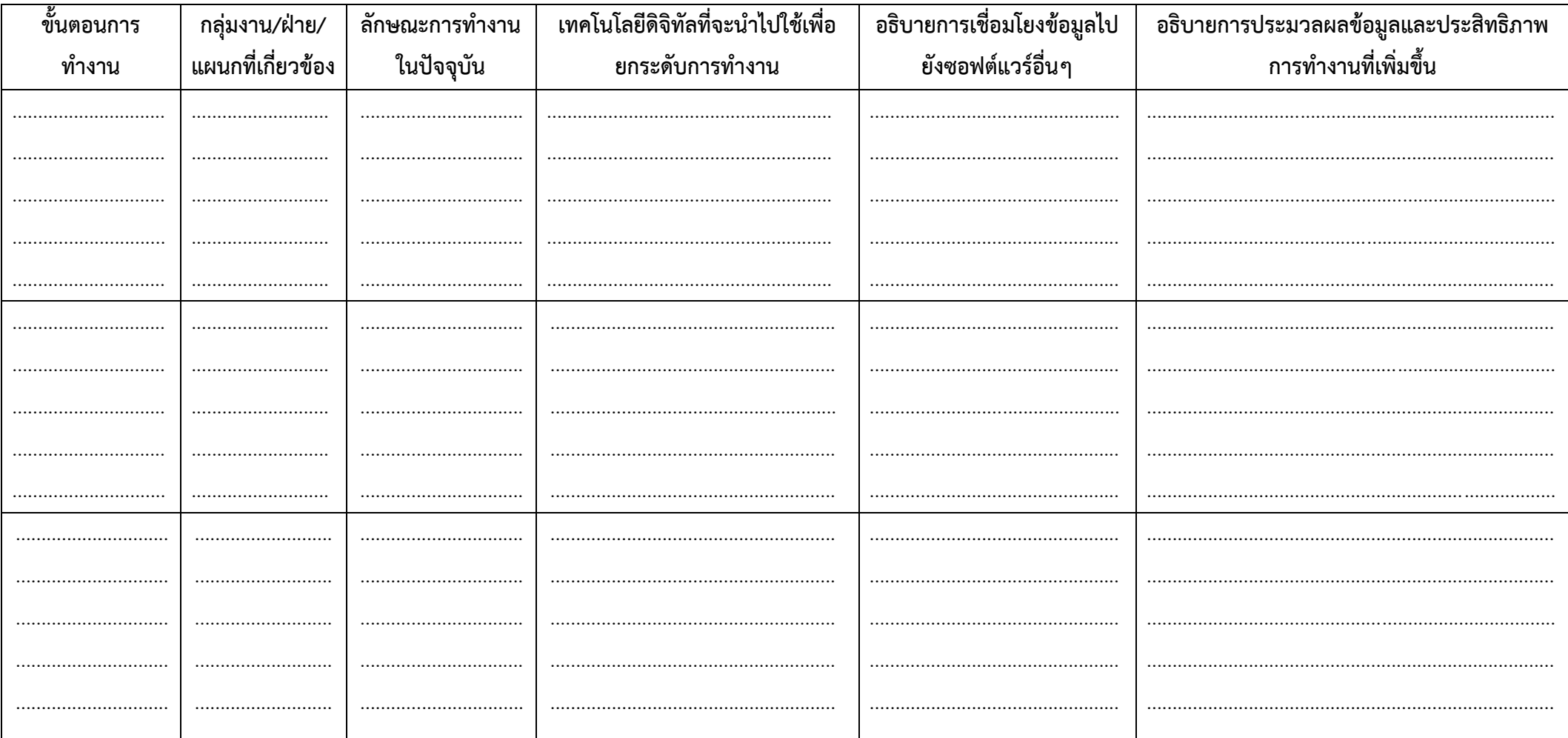

์ **หมายเหตุ:** 1. สามารถดูตัวอย่างการกรอกคำอธิบายขั้นตอนการทำงานที่นำเทคโนโลยีดิจิทัลไปใช้เพื่อยกระดับการทำงาน ตามเอกสารแนบท้ายคำชี้แจง ตัวอย่างที่ 2

2. โปรดแนบ<u>ภาพแผนผังแสดงการทำงานของระบบ (Entity Relationship and Data Flow Diagram)</u> ตามเอกสารแนบท้ายคำชี้แจง ตัวอย่างที่ 3

# <u>คำอธิบายขั้นตอนการทำงานที่นำเทคโนโลยีดิจิทัลไปใช้เพื่อยกระดับการทำงาน</u>

## <u>ในกรณีที่ 1 ประเภท การเชื่อมโยงภายนอกองค์กร โดยต้องเชื่อมโยงกันผ่าน Web Service หรือ Application Programming Interface (API)</u>

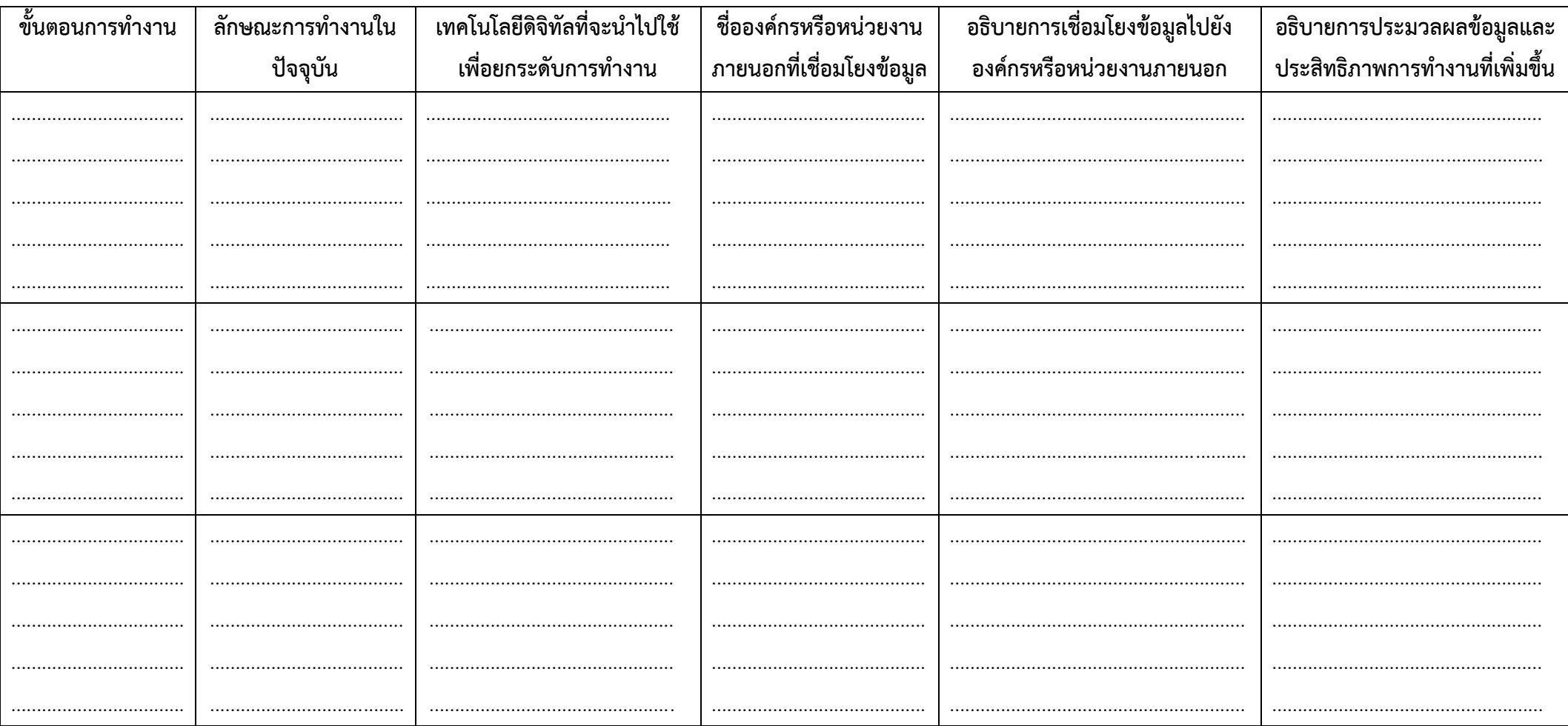

์ **หมายเหตุ:** 1. สามารถดูตัวอย่างการกรอกคำอธิบายขั้นตอนการทำงานที่นำเทคโนโลยีดิจิทัลไปใช้เพื่อยกระดับการทำงาน ตามเอกสารแนบท้ายคำชี้แจง ตัวอย่างที่ 4

2. โปรดแนบ<u>ภาพแผนผังแสดงการทำงานของระบบ (Entity Relationship and Data Flow Diagram)</u> ตามเอกสารแนบท้ายคำชี้แจง ตัวอย่างที่ 5

# <u>คำอธิบายขั้นตอนการทำงานที่นำเทคโนโลยีดิจิทัลไปใช้เพื่อยกระดับการทำงาน</u>

<u>ในกรณีที่ 2 การประยุกต์ใช้ปัญญาประดิษฐ์ (AI) Machine Learning การนำ Big Data มาใช้หรือการวิเคราะห์ข้อมูล (Data Analytics)</u>

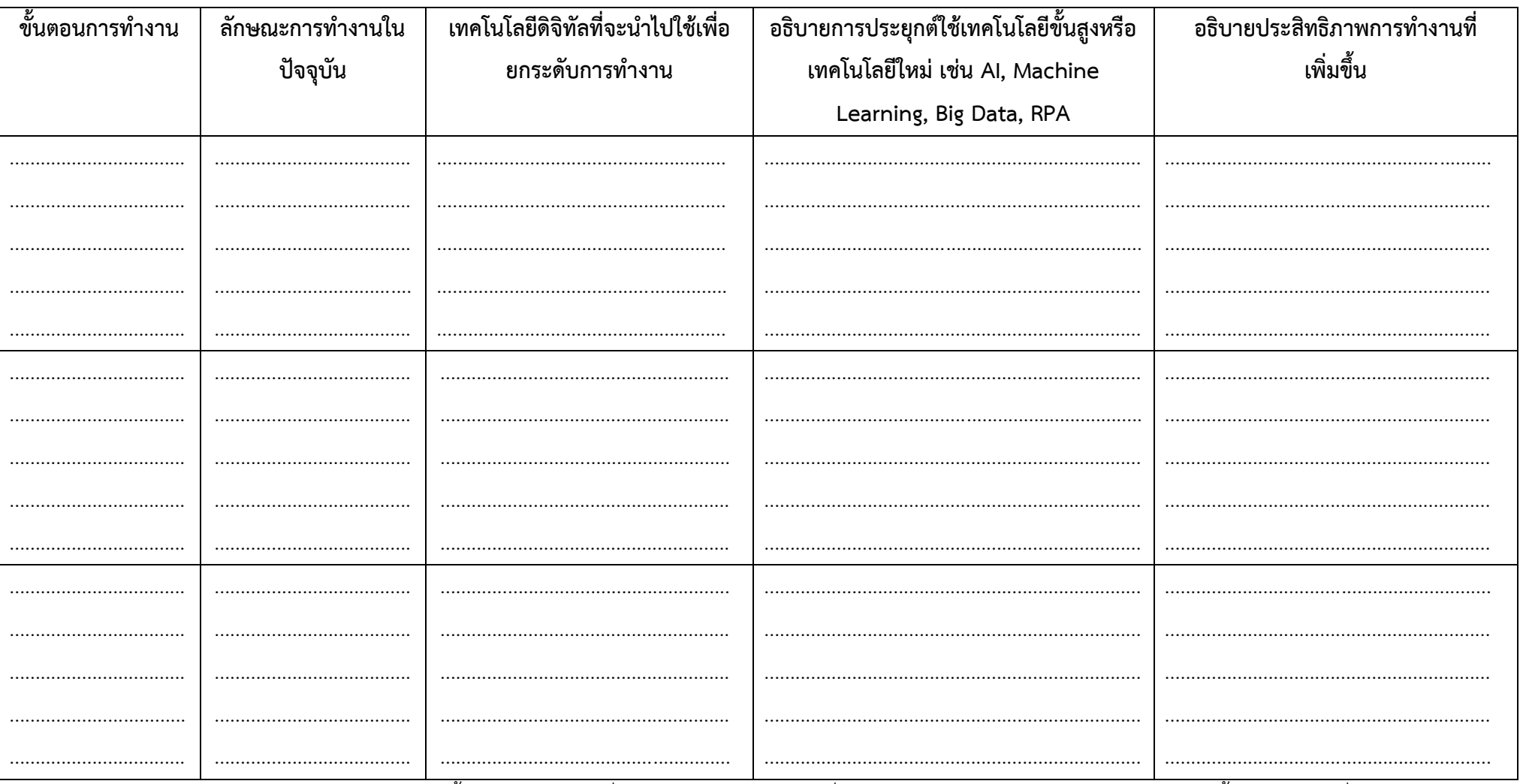

์ **หมายเหตุ:** สามารถดูตัวอย่างการกรอกคำอธิบายขั้นตอนการทำงานที่นำเทคโนโลยีดิจิทัลไปใช้เพื่อยกระดับการทำงาน ตามเอกสารแนบท้ายคำชี้แจง ตัวอย่างที่ 6

เอกสารแนบ 5

# <u>คำอธิบายขั้นตอนการทำงานที่นำเทคโนโลยีดิจิทัลไปใช้เพื่อยกระดับการทำงาน</u>

<u>ในกรณีที่ 3 การนำซอฟต์แวร์โปรแกรมหรือระบบสารสนเทศ มาใช้ในการเชื่อมโยงข้อมูลระหว่างระบบของบริษัทกับระบบออนไลน์ของภาครัฐ</u>

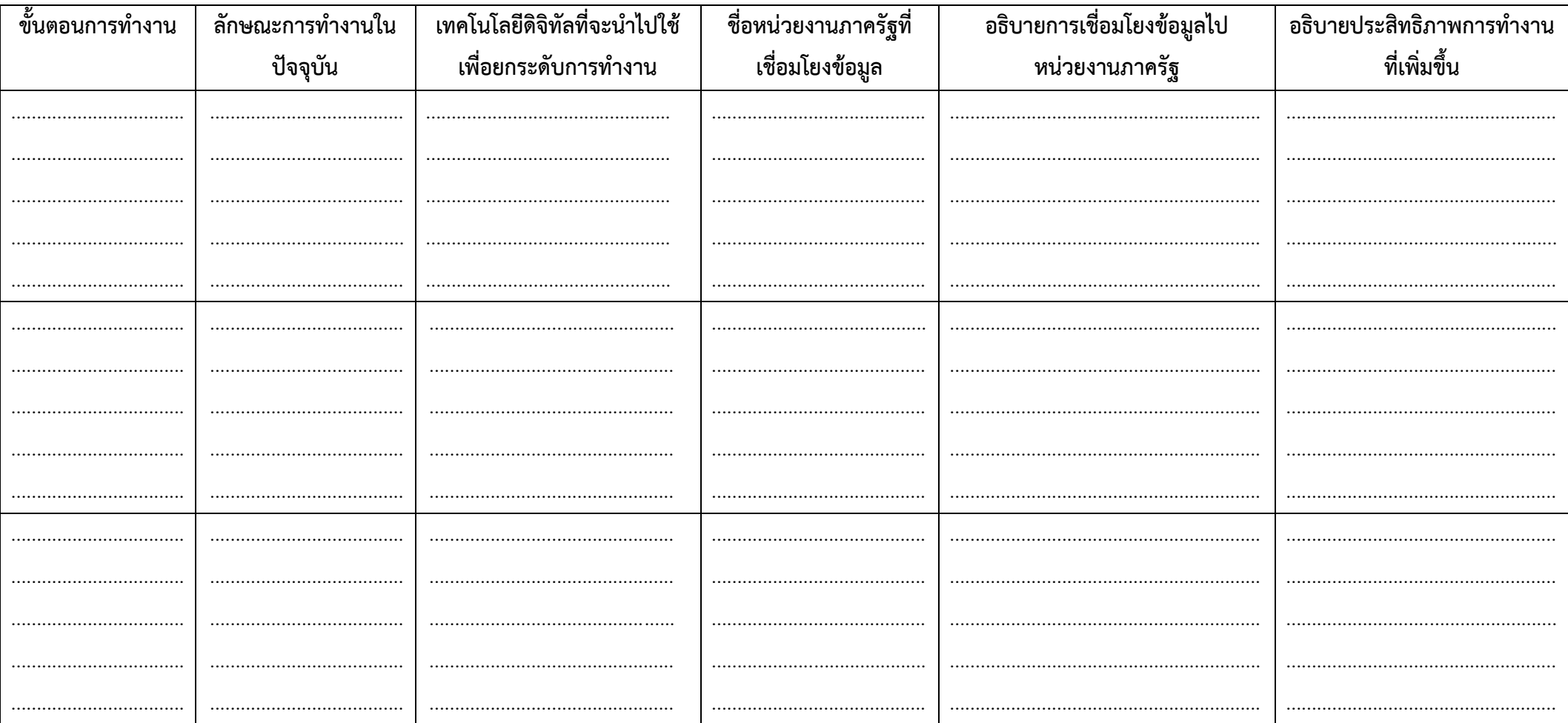

์ **หมายเหตุ:** 1. สามารถดูตัวอย่างการกรอกคำอธิบายขั้นตอนการทำงานที่นำเทคโนโลยีดิจิทัลไปใช้เพื่อยกระดับการทำงาน ตามเอกสารแนบท้ายคำชี้แจง ตัวอย่างที่ 7

2. โปรดแนบ<u>ภาพแผนผังแสดงการทำงานของระบบ (Entity Relationship and Data Flow Diagram)</u> ตามเอกสารแนบท้ายคำชี้แจง ตัวอย่างที่ 8

# <u>รายละเอียดเทคโนโลยีดิจิทัลหรือซอฟต์แวร์ที่ใช้งานอยู่ในปัจจุบัน</u>

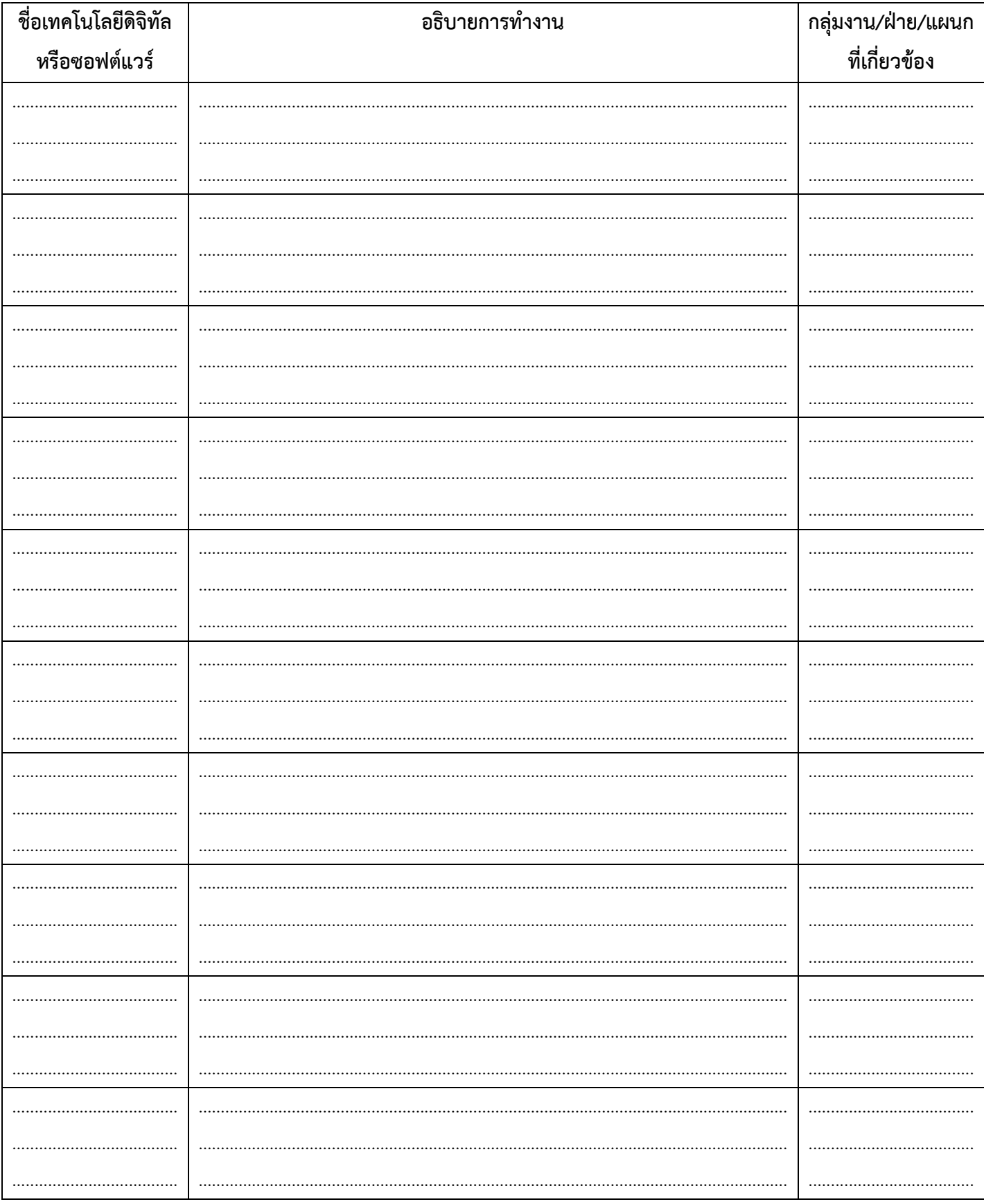